فمرسته

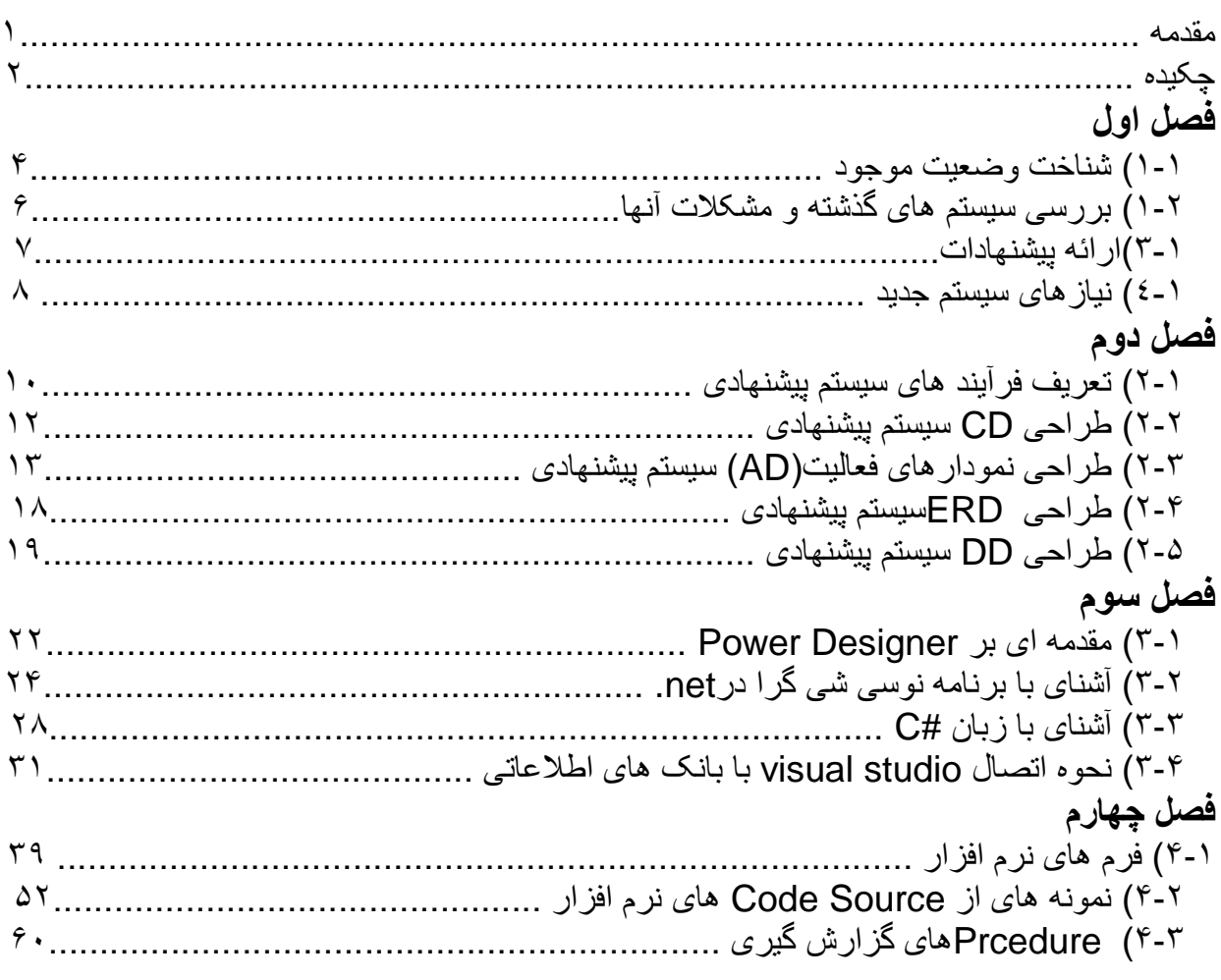

## **فهرست اشکال**

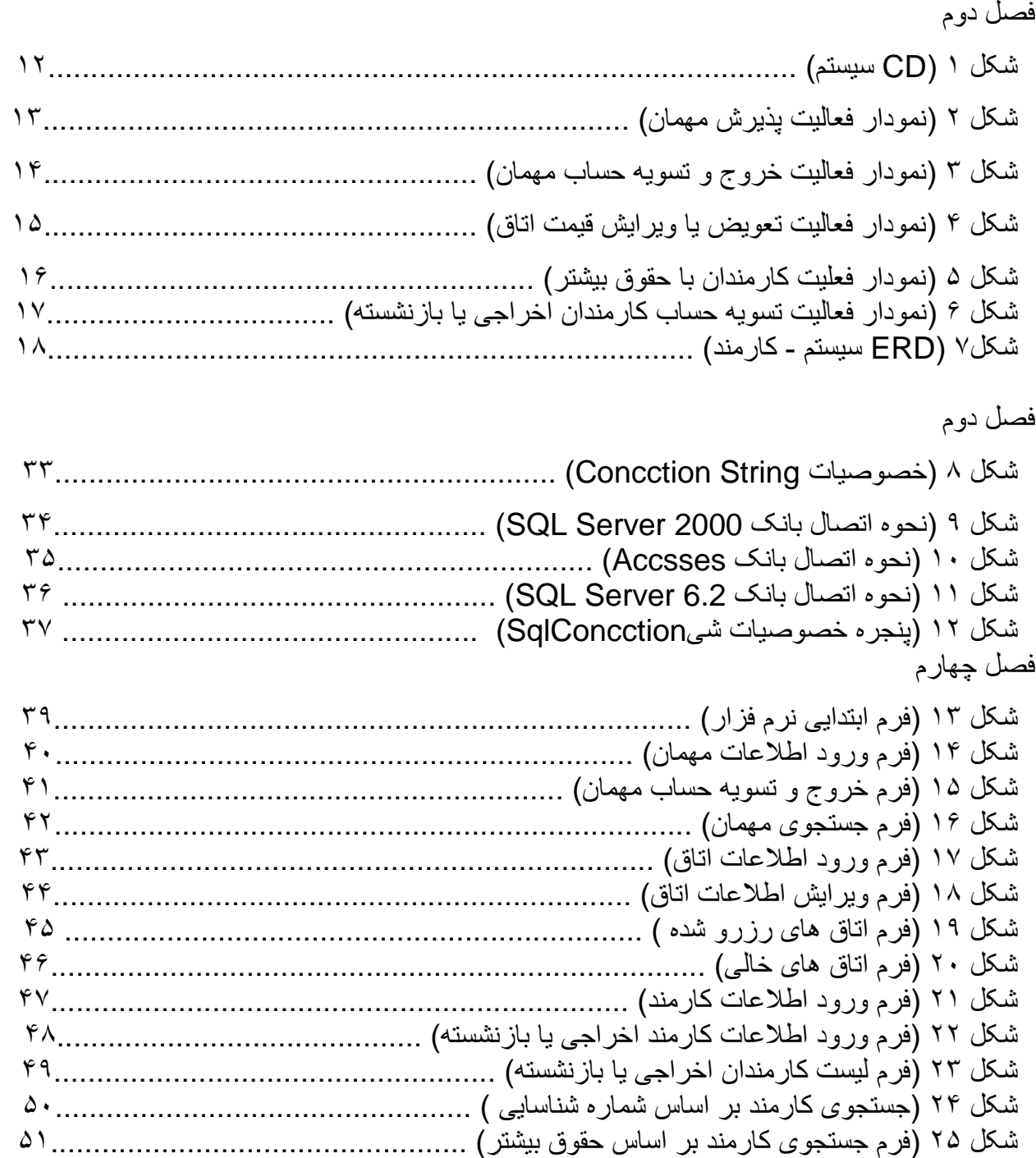